## Codifica dell'informazione numerica

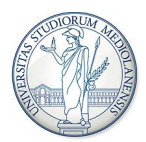

#### Nicola Basilico, <nicola.basilico@unimi.it> Gabriella Trucco, <gabriella.trucco@unimi.it> Matteo Re, <matteo.re@unimi.it>

Architetture degli Elaboratori I, Laboratorio - Corso di Laurea in Informatica, A.A. 2019-2020

#### Numeri frazionari

• Notazione posizionale e metodo polinomiale si estendono facilmente:

$$
(l.c_{-1}c_{-2}\dots c_{-m})_B =
$$
  

$$
l + c_{-1} \cdot B^{-1} + c_{-2} \cdot B^{-2} + \dots + c_{-m} \cdot B^{-m} =
$$
  

$$
l + \sum_{i=-m}^{-1} c_i \cdot B^i
$$

- Esempio:  $(0.587)_{10} = 5 \cdot 10^{-1} + 8 \cdot 10^{-2} + 7 \cdot 10^{-3}$
- Conversione da base 2 a base 10:  $(0.1011)_2 = 1 \cdot 2^{-1} + 0 \cdot 2^{-2} + 1 \cdot 2^{-3} + 1 \cdot 2^{-4} = (0.6875)_{10}$

# Rappresentazione dei numeri frazionari

• Come convertire la parte frazionaria da base 10 a base 2? Metodo iterativo (moltiplicazioni)

#### Procedimento

Abbiamo un numero  $(I.F)_{10}$  da convertire nella base  $B = 2$ :

- 1. la parte intera I si converte come abbiamo visto in precedenza;
- 2. moltiplicare .F per 2;
- 3. la parte intera del risultato diventa la cifra più significativa (la prima che resta da calcolare) del numero in base 2;
- 4. tornare a 2 considerando la parte frazionaria del risultato ottenuto al posto di .F
- Quando si finisce?
	- La parte frazionaria ottenuta è 0 (solo i numeri scrivibili come N(2<sup>-z</sup>), con N e z interi, possono essere rappresentati su un numero finito di bit)
	- Il numero di bit ottenuti costituisce un'approssimazione che si ritiene sufficiente

#### Rappresentazione dei numeri frazionari

Esempio:  $(0.587)_{10} = (?)_2$ 

. . .

 $0.587 \times 2 = 1.174$  parte intera = 1 MSD  $0.174 \times 2 = 0.348$  parte intera = 0  $0.348 \times 2 = 0.696$  parte intera = 0  $0.696 \times 2 = 1.392$  parte intera = 1  $0.392 \times 2 = 0.784$  parte intera = 0  $0.784 \times 2 = 1.568$  parte intera = 1

```
(0.587)_{10} = (0.100101...)_{2}
```
# Rappresentazione approssimata dei numeri reali

Rappresentazione in virgola fissa

- La parte intera è rappresentata sempre su *n* bit mentre la parte frazionaria è rappresentata sempre su  $m$  bit
- La virgola può cadere in un'unica posizione, essendo implicita può essere omessa

Esempi: assumiamo base  $B = 2$ ,  $m = n = 4$  e notazione in C2  $(+4.25)_{10} = (0100.0100)_{C2}$   $(-4.25)_{10} = (1100.0100)_{C2}$  $(+3.35)_{10} = (0011.0101)_{C2} (-3.35)_{10} = (1101.0101)_{C2}$ 

# Rappresentazione approssimata dei numeri reali

Rappresentazione in virgola mobile

• Un numero razionale  $(N)_B$  è espresso come:

$$
N=(-1)^s\cdot m\cdot B^e
$$

- s è il segno,  $(0 \rightarrow +, 1 \rightarrow -)$
- $\bullet$  m è la mantissa, numero frazionario su p bit in base B
- $\bullet$   $e$  è l'esponente, numero intero
- Forma normalizzata: la parte intera della mantissa ha una cifra significativa, es.  $5.79 \cdot 10^2$
- In base 2:  $\pm 1.b_{-1}b_{-2} \ldots b_{-p} \cdot 2^e$ , rappresentiamo:
	- Segno: 0, 1
	- Mantissa: la parte frazionaria  $b_{-1}b_{-2} \ldots b_{-p}$  (la parte intera è implicita)
	- Esponente: e

#### Approssimare i numeri reali

Il numero:  $\pm 1.b_{-1}b_{-2}\ldots b_{-p}\cdot 2^e$  è associato al valore:

$$
\pm (1 + b_{-1} \cdot 2^{-1} + b_{-2} \cdot 2^{-2} \cdots b_{-p} \cdot 2^{-p}) \cdot 2^{e}
$$

Risoluzione variabile: il contributo del bit meno significativo  $(b_{-p})$ dipende da e.

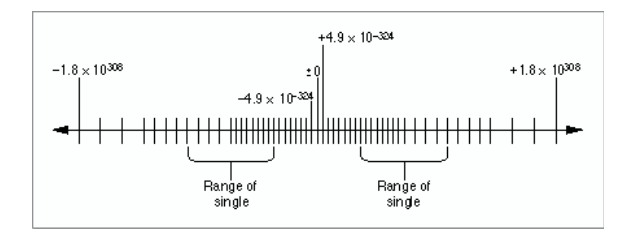

# Virgola fissa e virgola mobile

Come confrontare le due diverse rappresentazioni  $(R_{N,VF}$  e  $R_{N,VM}$ ?

Minimo e massimo numero rappresentabile  $V_{min}$  e  $V_{max}$ 

Dato un numero x che si vuole rappresentare:

÷

- Errore assoluto  $\epsilon_A(x)$ : è la differenza tra il numero x e la sua più vicina rappresentazione
- Errore relativo  $\epsilon_R(x)$ : è la differenza tra il numero x e la sua più vicina rappresentazione in percertuale del valore  $x: \frac{\epsilon_A(x)}{x}$

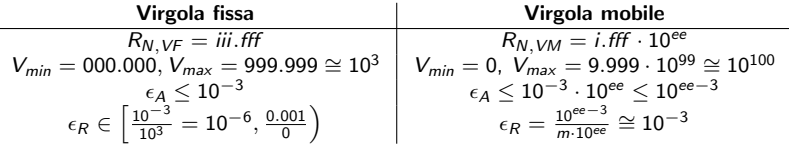

- A parità di cifre utilizzate (nell'esempio sono 6), la rappresentazione in virgola mobile è in grado di rappresentare un numero più elevato di valori
- In virgola fissa: precisione assoluta costante e relativa variabile
- In virgola mobile: precisione assoluta variabile con  $N$  e relativa approssimativamente costante

• IEEE Stardard for Floating Point Arithmetic (IEEE 754), formato a precisione singola: 32 bit

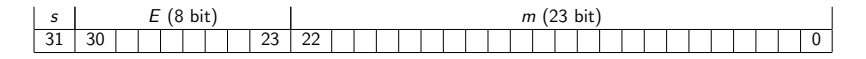

Quando rappresentiamo un numero normalizzato:

- i bit da 0 a 22 sono la mantissa i.e., la parte frazionaria del numero (la parte intera si intende implicitamente pari a 1)
- i bit da 23 a 30 sono l'esponente: un intero tra -126 e 127 memorizzato su 8 bit in eccesso 127 (significa che memorizziamo l'intero positivo  $E = e + 127$  anzichè e)
- il bit 31 è il segno: 0 corrisponde a  $+$ , 1 corrisponde a  $-$

$$
R_{N,VM} = \pm I.F \cdot B^E
$$

#### Esponente: rappresentazione in eccesso 127

- Per rappresentare il numero  $e_{(10)}$  si somma ad esso  $2^{8-1}-1=127_{\pmb{(10)}}$
- Si rappresenta il valore risultante  $E_{(10)} = e_{(10)} + 127$
- Intervallo rappresentato (numeri normalizzati):  $-126 \le e_{(10)} \le 127 \rightarrow 0 < E_{(10)} < 255$

Esempio 1: 
$$
(-34)_{(10)} = (?)_{8bit, e127}
$$

\n $e_{(10)} = -34, E_{(10)} = -34 + 127 = +93_{(10)} = 01011101_{(2)}$ 

\nEsempio 2:  $(11100101)_{8bit, e127} = (?)_{(10)}$ 

\n $E_{(10)} = +229, e_{(10)} = 229 - 127 = 102_{(10)}$ 

# **Mantissa**

- $\bullet$  La mantissa M viene rappresentata nella forma  $1.c_{-1}c_{-2} \ldots c_{-23}$
- Il bit  $c_0$  corrisponde al peso  $2^0 = 1$ : è, per convenzione, sempre uguale a 1 e non si rappresenta
- Il punto decimale segue sempre il bit  $c_0$  e, per convenzione, non si rappresenta; questo corrisponde alla rappresentazione normalizzata (il punto decimale è posto dopo l'unica cifra significativa della parte intera)
- i 23 bit di M rappresentano quindi l'intervallo  $[1, 2)$

Esempio 1: convertiamo  $(17.375)_{10}$ , dobbiamo determinare s, m, E

- Il numero è positivo  $\rightarrow s = 0$
- Converto la parte intera in binario:  $(17)_{10} = (10001)_2$
- Converto la parte frazionaria  $(.375)_{10}$   $(=\frac{3}{2^3})$

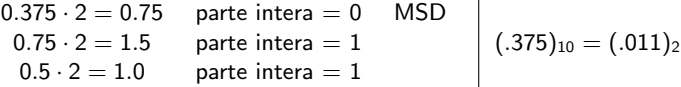

- Unisco i risultati:  $(10001.011)_2$
- Normalizzazione:  $(1.0001011)_2 \cdot (10)_2^4$
- Mantissa:  $m = 0001 0110 0000 0000 0000 000$
- Esponente:  $E = e + 127 = (4)_{10} + (127)_{10} = (131)_{10} = (10000011)_2$

Esempio 2: convertiamo (−0.8)10, dobbiamo determinare s, m, E

- Il numero è negativo  $\rightarrow s = 1$
- Converto la parte intera in binario:  $(0)_{10} = (0)_2$
- Converto la parte frazionaria  $(.8)_{10}$

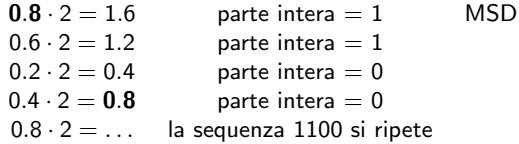

- Unisco i risultati:  $(0.8)_{10} = (0.\overline{1100})_2$
- Normalizzazione:  $(0.\overline{1100})_2 = (0.1100 \ \overline{1100})_2 = (1.100 \ \overline{1100})_2 \cdot (10)_2^{-1}$
- Mantissa:  $m = 100,1100,1100,1100,1100,1100$
- Esponente:  $E = e + 127 = (-1)<sub>10</sub> + (127)<sub>10</sub> = (126)<sub>10</sub> = (1111110)<sub>2</sub> \rightarrow (01111110)<sub>2</sub>$

Certi valori di m e di e sono utilizzati secondo diverse convenzioni, definite dallo standard  $(E = e + 127)$ 

- Se  $0 < E < 255$  (e  $\in [-126, 127]$ ) $\rightarrow$  numero normalizzato
- Se  $m = 0$ ,  $E = 0 \rightarrow \pm 0$  (a seconda di s)
- Se  $m = 0$ ,  $E = 255 \rightarrow \pm \infty$  (a seconda di s)
- Se  $m \neq 0$ ,  $E = 255 \rightarrow$  NaN (Not a Number)
- Se  $m \neq 0$ ,  $E = 0 \rightarrow$  numero subnormalizzato

# Standard IEEE 754: numeri subnormalizzati

Quale è il numero positivo normalizzato più piccolo che possiamo rappresentare?

•  $s = 0$ ,  $e = (-126)_{10} \rightarrow E = (00000001)_2$ ,  $m = 0000...000$ 

• 
$$
(1.0)_2 \cdot (10)_2^{-126} = 2^{-126} \approx 1.17 \cdot 10^{-38}
$$

Il successivo?

• 
$$
s = 0
$$
,  $e = (-126)_{10} \rightarrow (00000001)_2$ ,  $m = 0000...$ 001

•  $(1.0 \dots 01)_2 \cdot (10)_2^{-126} = 2^{-126} + 2^{-126-23} \approx 1.17 \cdot 10^{-38} + 1.4 \cdot 10^{-45}$ 

In prossimità dello zero non abbiamo risoluzione costante! Possiamo riempire questa regione in modo più "furbo" (precisione maggiore e localmente costante)?  $\rightarrow$  I numeri subnormali hanno un ordine di grandezza minore di quello del più piccolo numero normalizzato

# Standard IEEE 754: numeri subnormalizzati

- Ad E viene assegnato il codice 0000 0000 che si interpreta come esponente pari a  $-126$  (non  $-127$ !)
- · la mantissa è un numero diverso da 0 e la parte intera, diversamente dai normalizzati, è implicitamente assunta essere 0
- Quindi un numero subnormalizzato è sempre fatto così :

$$
(-1)^s \cdot (0.m) \cdot (10)^{-126}
$$

Quale è il numero positivo subnormalizzato più **piccolo** che possiamo rappresentare?

- $s = 0$ ,  $e = (-126)_{10}$  subnormalizzato  $\rightarrow E = (0000 0000)_{2}$ ,  $m = 0000...001$
- $•$   $(0.0 \dots 01)_2 \cdot (10)_2^{-126} = 2^{-23} \cdot 2^{-126} = 2^{-149} = 1.4012985 \cdot 10^{-45}$
- il successivo sarà ovviamente  $2 \cdot 2^{-149} = 2.8025969 \cdot 10^{-45}$

In prossimità dello 0 abbiamo una precisione maggiore e localmente costante

## Standard IEEE 754: numeri subnormalizzato

Quale è il numero positivo subnormalizzato più grande che possiamo rappresentare?

- $s = 0$ ,  $e = (-126)_{10}$  subnormalizzato  $\rightarrow E = (0000 0000)_{2}$ ,  $m = 1111...111$
- $(0.1 \ldots 11)_2 \cdot (10)_2^{-126} = (2^{-23} + 2^{-22} + \ldots + 2^{-1}) \cdot 2^{-126} =$  $(1-2^{-23}) \cdot 2^{-126} = 1.1754942 \cdot 10^{-38}$
- il precedente sarà ovviamente  $(1-2^{-22}) \cdot 2^{-126} = 1.1754941 \cdot 10^{-38}$

Anche qui abbiamo una precisione localmente costante

### Standard IEEE 754: numeri subnormalizzato

Esempio 1: rappresentare in formato IEEE 754 il numero  $-(0.125)_{10}\cdot 2^{-125}$ 

- Il numero è negativo  $\rightarrow s = 1$
- Il numero è esprimibile come un subnormalizzato? Per esserlo devo poterlo scrivere come  $(0.m) \cdot 2^{-126}$  (m ha 23 bit)
- $0.125 \cdot 2^{-125} = 0.125 \cdot 2^{1} \cdot 2^{-126} = 0.25 \cdot 2^{-126}$ , quindi posso scriverlo come subnormalizzato
- converto 0.25  $(\frac{1}{2^2})$  in base 2:  $(0.25)_{10} = (0.01)_2$
- Mantissa  $m = 010...0$
- Esponente  $E = 0000 0000$